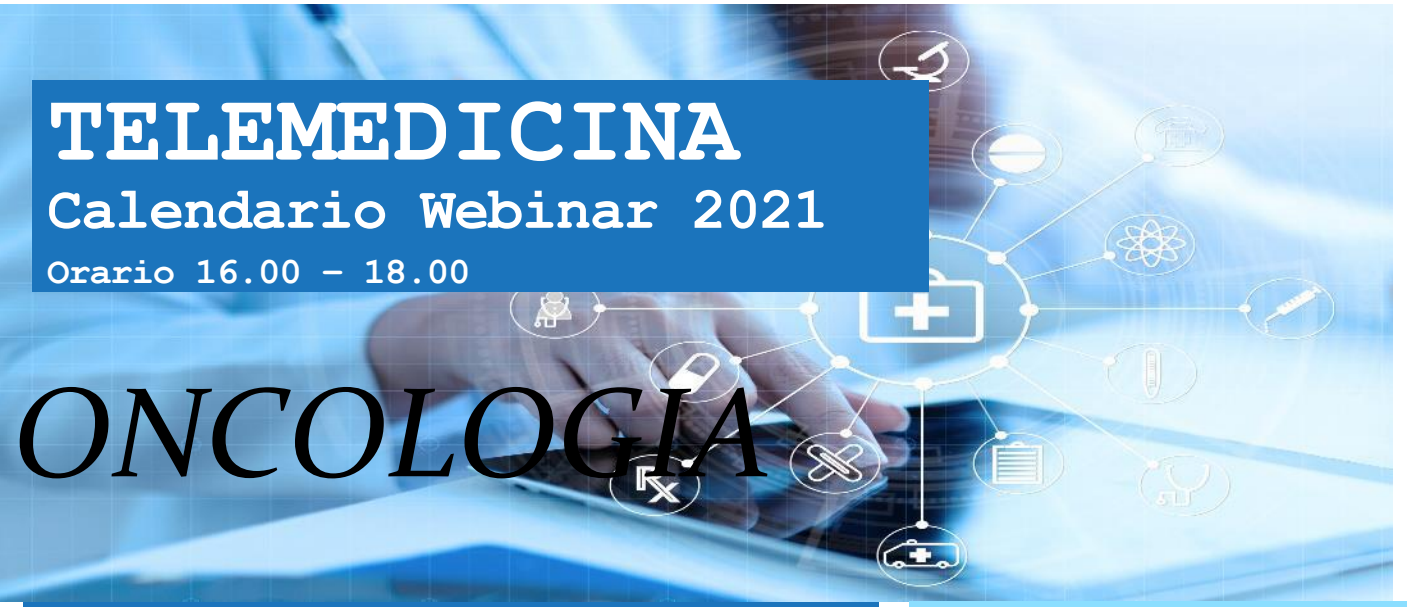

# **14 ottobre 2021**

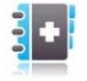

*Coordinatore: Dott. Gianpiero FASOLA*

**Cosa sta accadendo in Oncologia? Qual è il ruolo potenziale della telemedicina?**

> *Dott. Gianpiero. Fasola Dott. Giovanni Gerardo Cardellino*

L'emergenza pandemica ha comportato un'improvvisa riorganizzazione delle strutture, dei processi di diagnosi e cura, dei servizi e del personale sanitario orientati quasi esclusivamente a far fronte alla presa in carico di pazienti affetti dal coronavirus o alla gestione dell'attività non differibile, con la necessità di limitare il più possibile il contagio.

Tale situazione ha avuto inevitabili ricadute anche in oncologia.

La telemedicina, se ben strutturata e supportata dai necessari ammodernamenti tecnologici, potrebbe rappresentare una risorsa in grado di ridurre gli accessi evitabili alle strutture sanitarie.

#### **A CHI SI RIVOLGE**

A tutto il personale sanitario e tecnico

### **OBIETTIVI**

L'emergenza Covid-19 ha rivoluzionato in poche settimane il nostro sistema sanitario portando alla sperimentazione di nuove soluzioni e modalità di assistenza. Una delle grandi novità di questo periodo riguarda l'utilizzo di strumenti tecnologici per garantire ai pazienti l'assistenza medica necessaria anche a distanza. Lo scopo dell'iniziativa è di creare un glossario comune su questa tematica.

[CLICCA QUI PER RICHIEDERE IL](https://forms.office.com/Pages/ResponsePage.aspx?id=9xctrPvW2U6EGGmjUTVQNmGaGgJ3qc5JmG103fJmPmRUNFZWRUY5RDRMWFIzME9FRUJFVEw5Nk1VQy4u)  [MATERIALE DIDATTICO](https://forms.office.com/Pages/ResponsePage.aspx?id=9xctrPvW2U6EGGmjUTVQNmGaGgJ3qc5JmG103fJmPmRUNFZWRUY5RDRMWFIzME9FRUJFVEw5Nk1VQy4u)

## **ACCESSO LIBERO**

[LINK PER ACCEDERE AL](https://teams.microsoft.com/l/meetup-join/19%3ameeting_NjE3YzQ4NTMtZTk0MS00ZTVkLWI0NDMtMDA5ODcyMjhkOGM0%40thread.v2/0?context=%7b%22Tid%22%3a%22ac2d17f7-d6fb-4ed9-8418-69a351355036%22%2c%22Oid%22%3a%22021a9a61-a977-49ce-986d-74ddf2663e64%22%7d)L'AULA [VIRTUALE](https://teams.microsoft.com/l/meetup-join/19%3ameeting_NjE3YzQ4NTMtZTk0MS00ZTVkLWI0NDMtMDA5ODcyMjhkOGM0%40thread.v2/0?context=%7b%22Tid%22%3a%22ac2d17f7-d6fb-4ed9-8418-69a351355036%22%2c%22Oid%22%3a%22021a9a61-a977-49ce-986d-74ddf2663e64%22%7d)

#### **assistenza tecnica**

040-3737090

L'aula virtuale verrà aperta 15' prima dell'inizio dell'evento

## **CONTATTI**

**[beatrice.delfrate@regione.fvg.it](mailto:beatrice.delfrate@regione.fvg.it)** 

**[monica.duri@regione.fvg.it](mailto:monica.duri@regione.fvg.it)**

#### **MODALITA' DI ACCESSO**

Cliccando sul link ti verrà chiesto se aprire la Room dall'App Microsoft Teams o se seguire l'evento dal Browser del tuo PC:

1)Se sei in possesso di una licenza Microsoft, ti consigliamo di seguire l'evento dall'App Teams;

2)Se non sei in possesso di una licenza Microsoft, puoi connetterti da Browser inserendo Nome e Cognome (raccomandiamo: Google Chrome o la nuova versione di Microsoft Edge);

3)Nel caso tu voglia accedere da dispositivo Mobile (tablet/smartphone), dovrai scaricare l'App Microsoft Teams dallo Store.

### **INDICAZIONI OPERATIVE**

•Prima di accedere alla Room virtuale, verificare che la Webcam e il microfono siano disattivati;

•Verificare che gli altoparlanti del dispositivo siano attivi ed eventualmente regolare il volume;

•Se non riesci a visualizzare i contenuti condivisi dai relatori o non senti l'audio, consigliamo di uscire e rientrare nella Room.

Per qualsiasi necessità si ricorda che l'assistenza tecnica sarà attiva per tutta la durata dell'evento